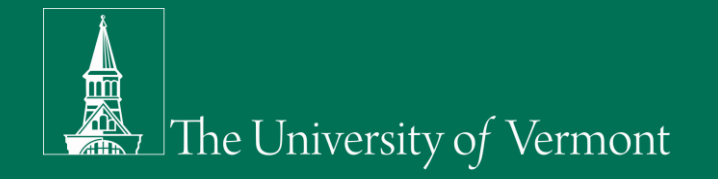

# The University of Vermont

 $\bullet\bullet\bullet$ 

Zach Hurwitz

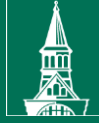

#### OSI Pi Project

Intro PI ProcessBook Pi AF > Excel Add ons > Pi Vision > Refrigerant

- Goal of creating real time displays
- All data organization to easily create these displays

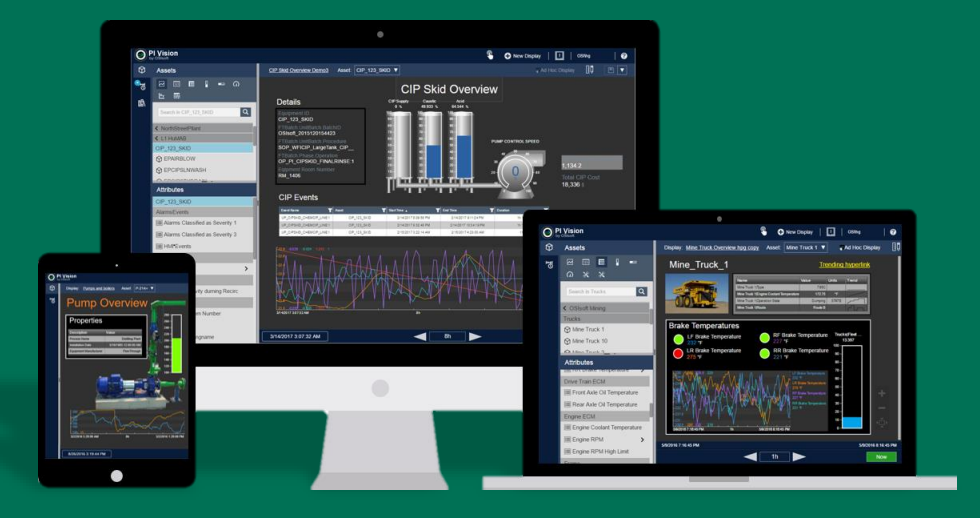

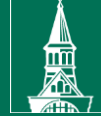

#### PI ProcessBook

#### • Allows for the creation of workbooks and displays

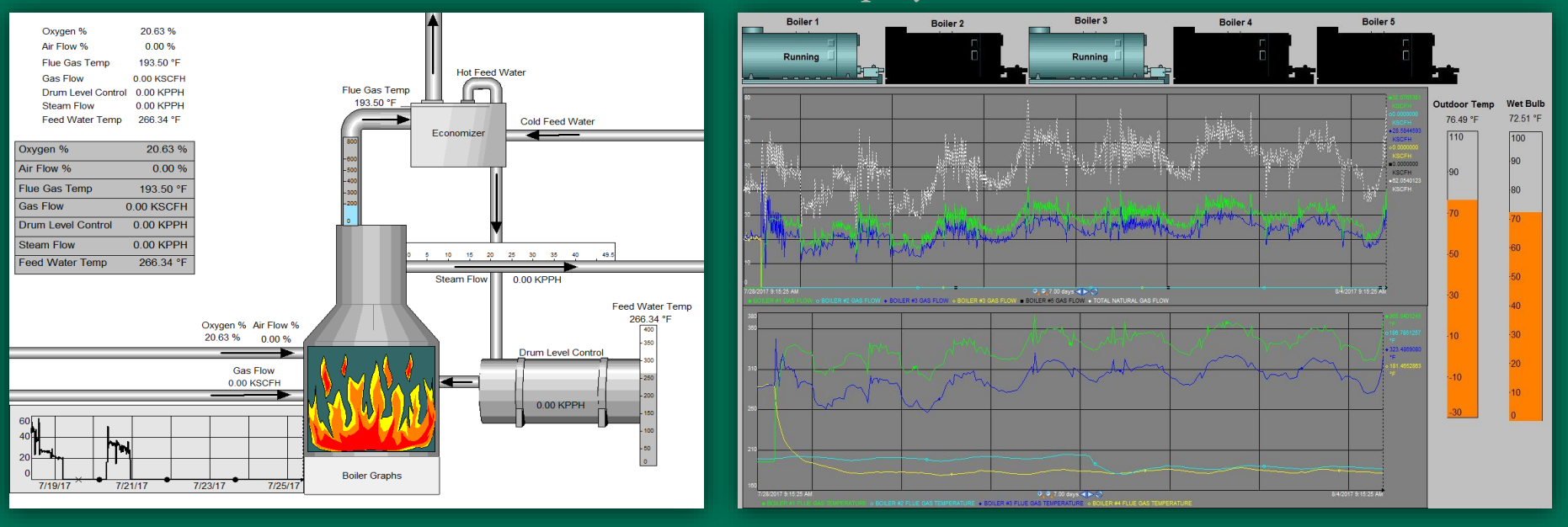

Intro PI ProcessBook Pi AF > Excel Add ons > Pi Vision > Refrigerant

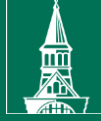

#### Pi Asset Framework (AF)

- Grouping of Pi Points based on elements
- Tree structure to easily find points
- Ability of searching for elements

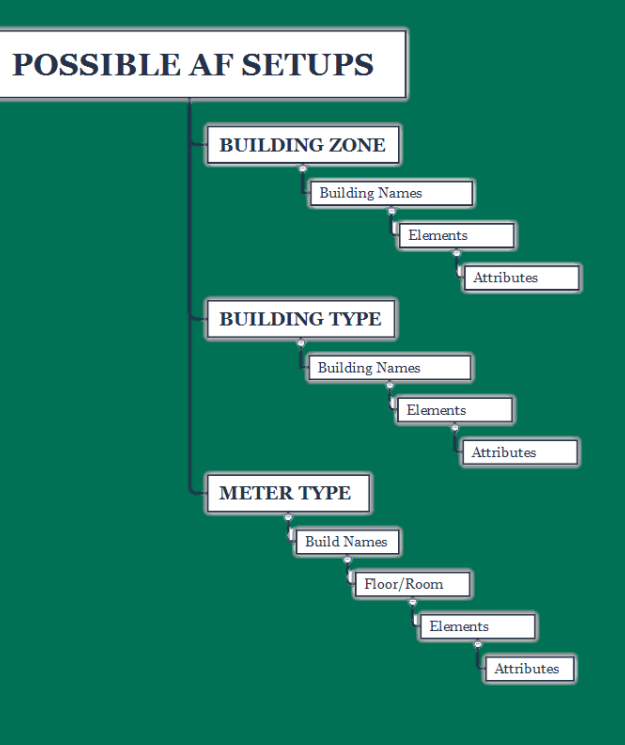

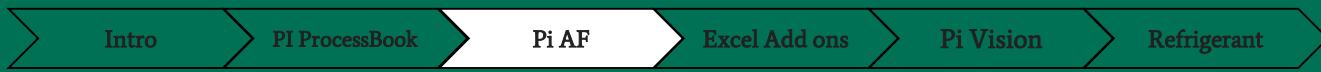

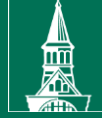

#### Pi Asset Framework (AF)

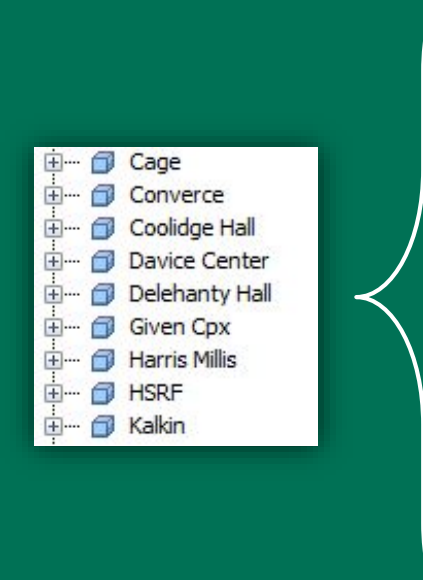

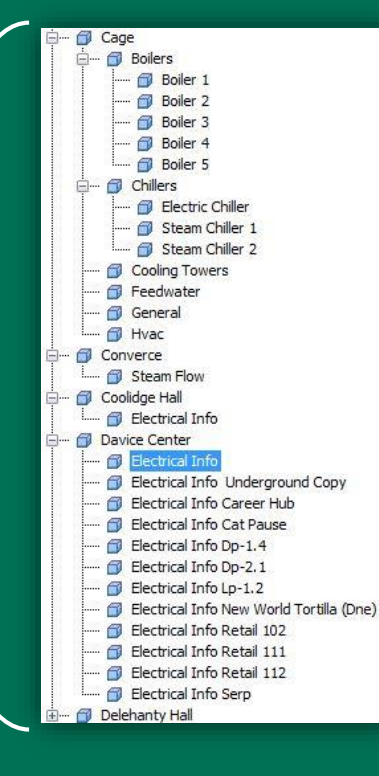

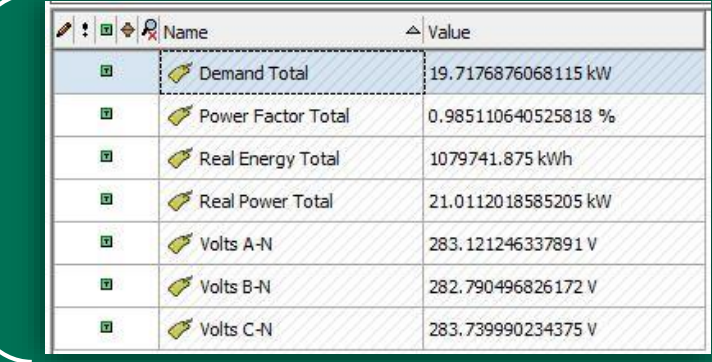

Intro > PI ProcessBook Pi AF Excel Add ons Pi Vision > Refrigerant

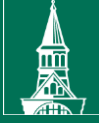

#### Pi Builder

#### Pi Data Link

- Manipulation of Pi Points and AF elements using Excel tools
- Name, Location, and Propertie changes

• Allows for Pi Point data to be imported to an Excel spreadsheet

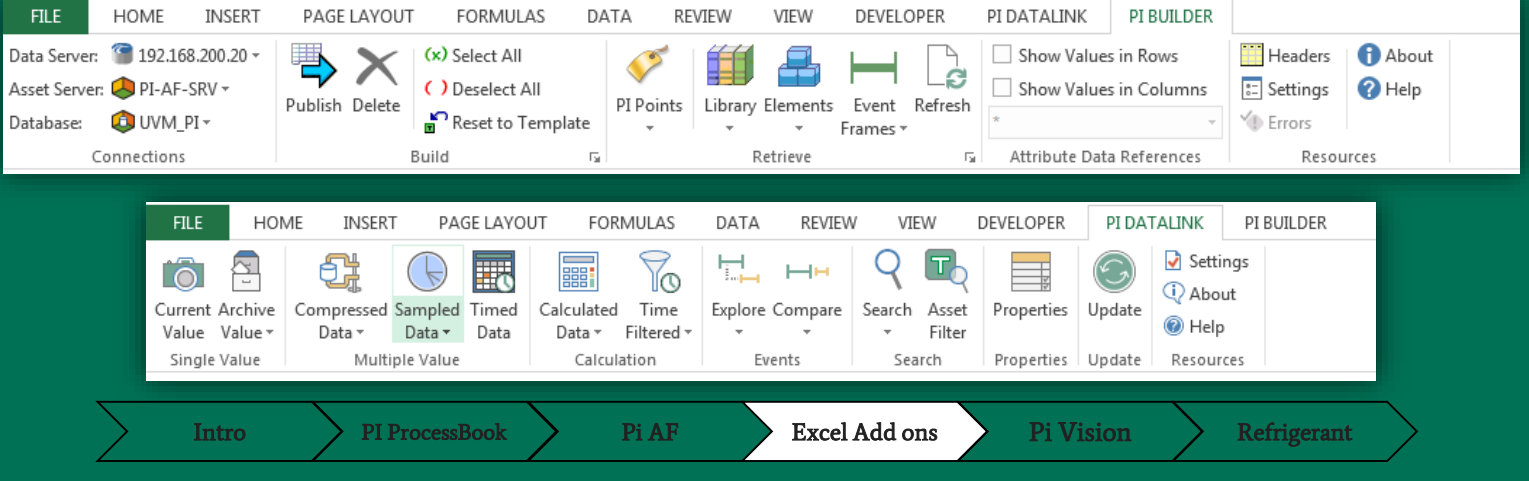

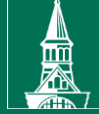

#### Pi Vision

- Pi Vision allows for the creation of displays
- Displays are easily able to be shared
- Set security on displays as well as favorites

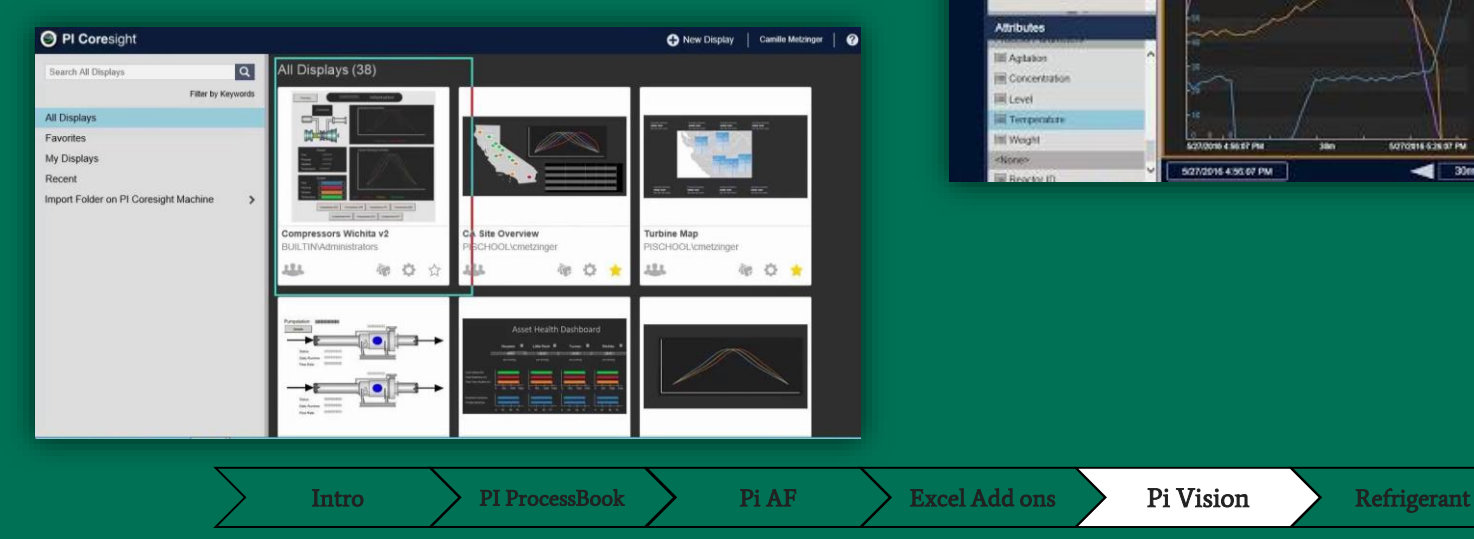

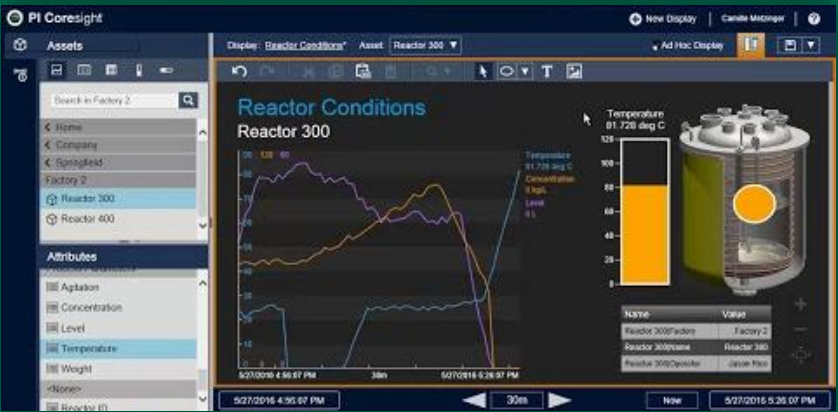

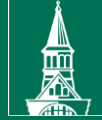

#### Pi Vision

- Dashboards with real time or archived data
- Additional symbols, images and graph types for better visualization
- Access to certain displays can be set
	- This applies to both who can edit and who can view them.

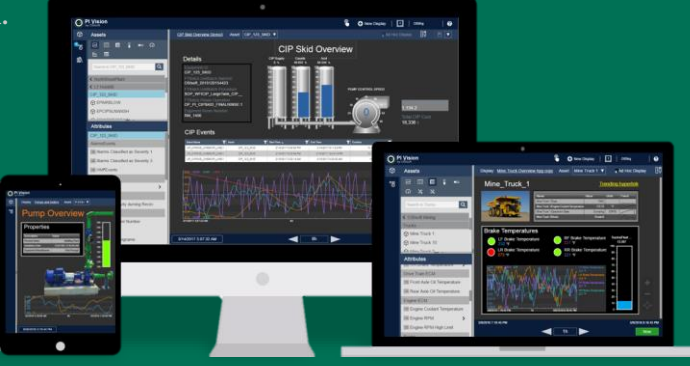

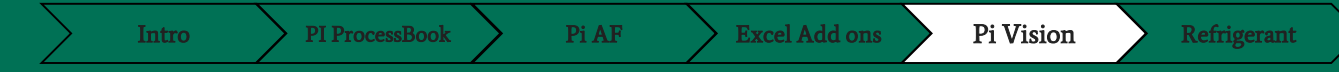

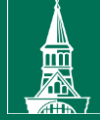

## UVM Refrigerant Inventory

- EPA's new rule requires more stringent record keeping
- This meant finding all active units around campus

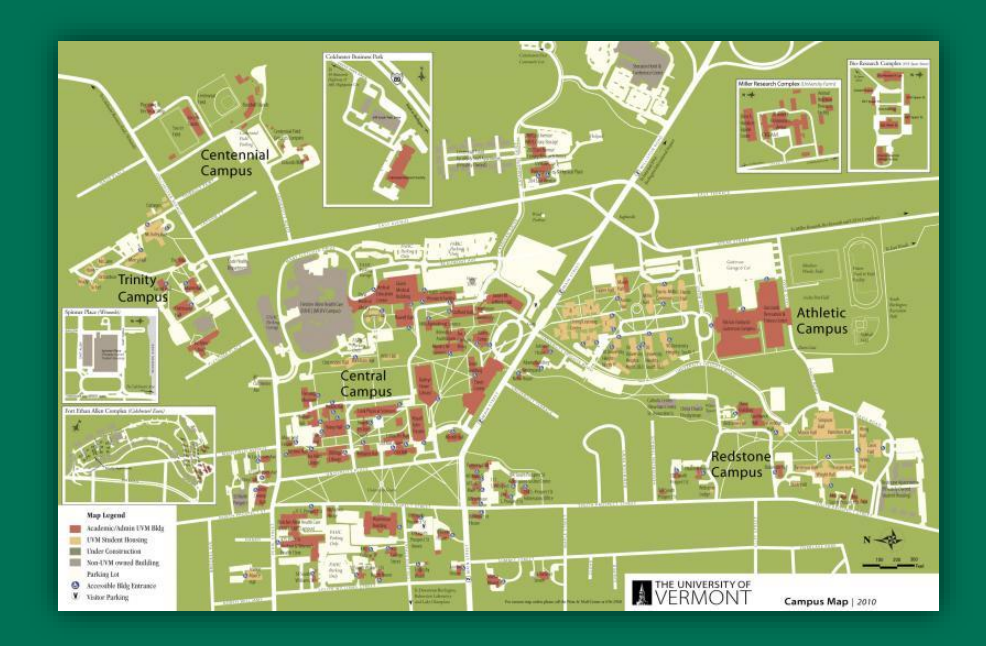

Intro > PI ProcessBook > Pi AF > Excel Add ons > Pi Vision > Refrigerant

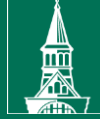

## UVM Refrigerant

#### • End list of all active units

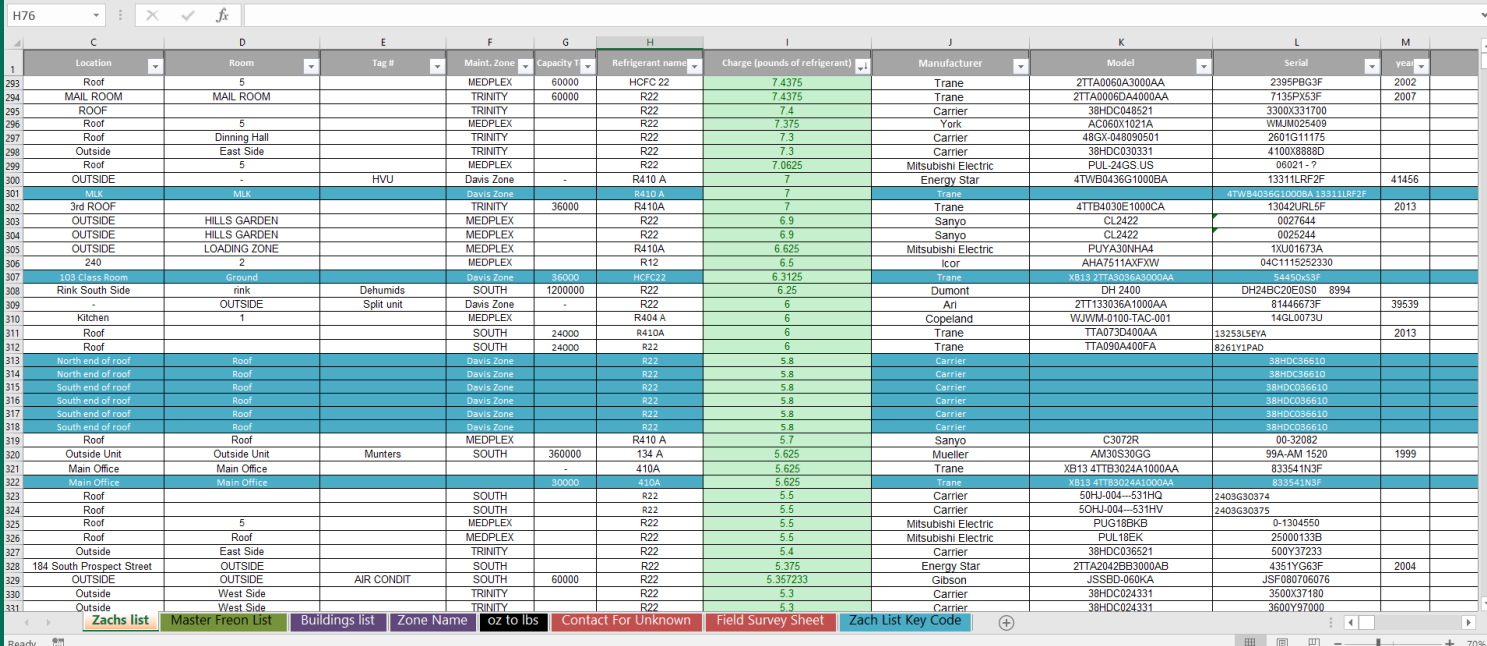

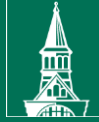

# Thanks to all who Helped

 $\bullet\bullet\bullet$ 

Good luck with Pi Mike…